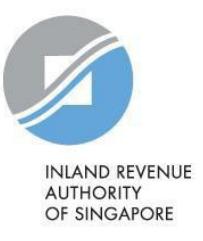

# FAQ

# View Individual Tax Notices

## Q1. Can I delete the correspondence / notices after viewing?

A1. No.

#### Q2. Will I be able to set the correspondence/notice from 'Read' to 'Unread'?

A2. No, a document that has been read will remain as 'Read'.

#### Q3. Will I be able to view the correspondence that I have sent to IRAS?

A3. No. You can only view correspondences that are sent by IRAS.

#### Q4. Can I forward the document to another party via myTax Portal?

A4. No, the system does not allow onward forwarding of the document to another party.

#### Q5. How many back years' notices can I view?

A5. You can view up to 3 back years.

#### Q6. What software programs are required in order to view the notices?

 A6. If you do not have an Adobe Reader, please go to http://get.adobe.com/reader/otherversions/ to download the latest version suitable for your computer.

## FAQ - View Individual Tax Notices

#### Contact Information

For enquiries on this user guide, please call 1800 356 8300 or email taxqueries@iras.gov.sg.

Published by Inland Revenue Authority of Singapore

Published on 1 Mar 2020

The information provided is intended for better general understanding and is not intended to comprehensively address all possible issues that may arise. The contents are correct as at 1 Mar 2020 and are provided on an "as is" basis without warranties of any kind. IRAS shall not be liable for any damages, expenses, costs or loss of any kind however caused as a result of, or in connection with your use of this user guide.

While every effort has been made to ensure that the above information is consistent with existing policies and practice, should there be any changes, IRAS reserves the right to vary its position accordingly.

© Inland Revenue Authority of Singapore